# An Introduction to Ganga

James Walder Lancaster University

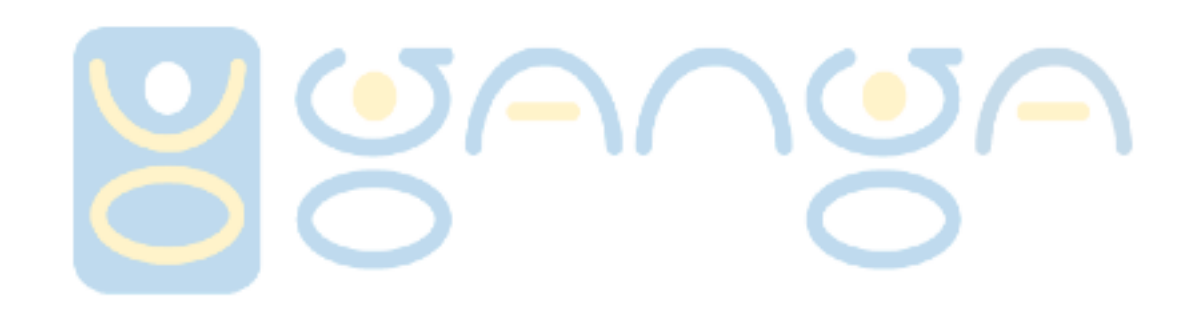

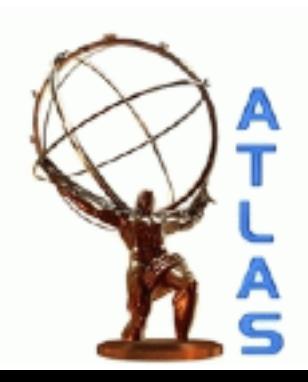

Based on slides by Mark Slater

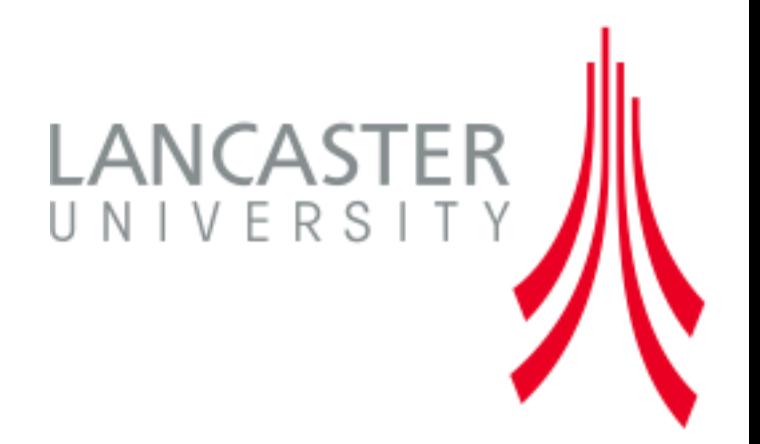

#### **Overview**

- Ganga is a general job management tool:
	- Designed to simplify the submission and book-keeping (or monitoring) of some form of "job".
- Ganga is not exclusive to ATLAS
	- or even to High-Energy Physics
- Jobs can be submitted, monitored and retrieved by Ganga to:
	- **Local computers**
	- Local batch cluster
	- The GRID (LCG, EGEE, OSG, NorduGrid, Panda)
- You tell Ganga what you want to do,
	- It will prepare the job, and submit to the grid.
- When the job completes, Ganga will inform you.
	- Use the resubmission tools to retry any failed jobs.
	- Use the DQ2 tools to retrieve your output (from the Grid).

**LANCASTEI** 

### The Ganga Job

- This flexibility to run any kind of application on many different types of systems is provided by Ganga using the concept of:
	- independent modules

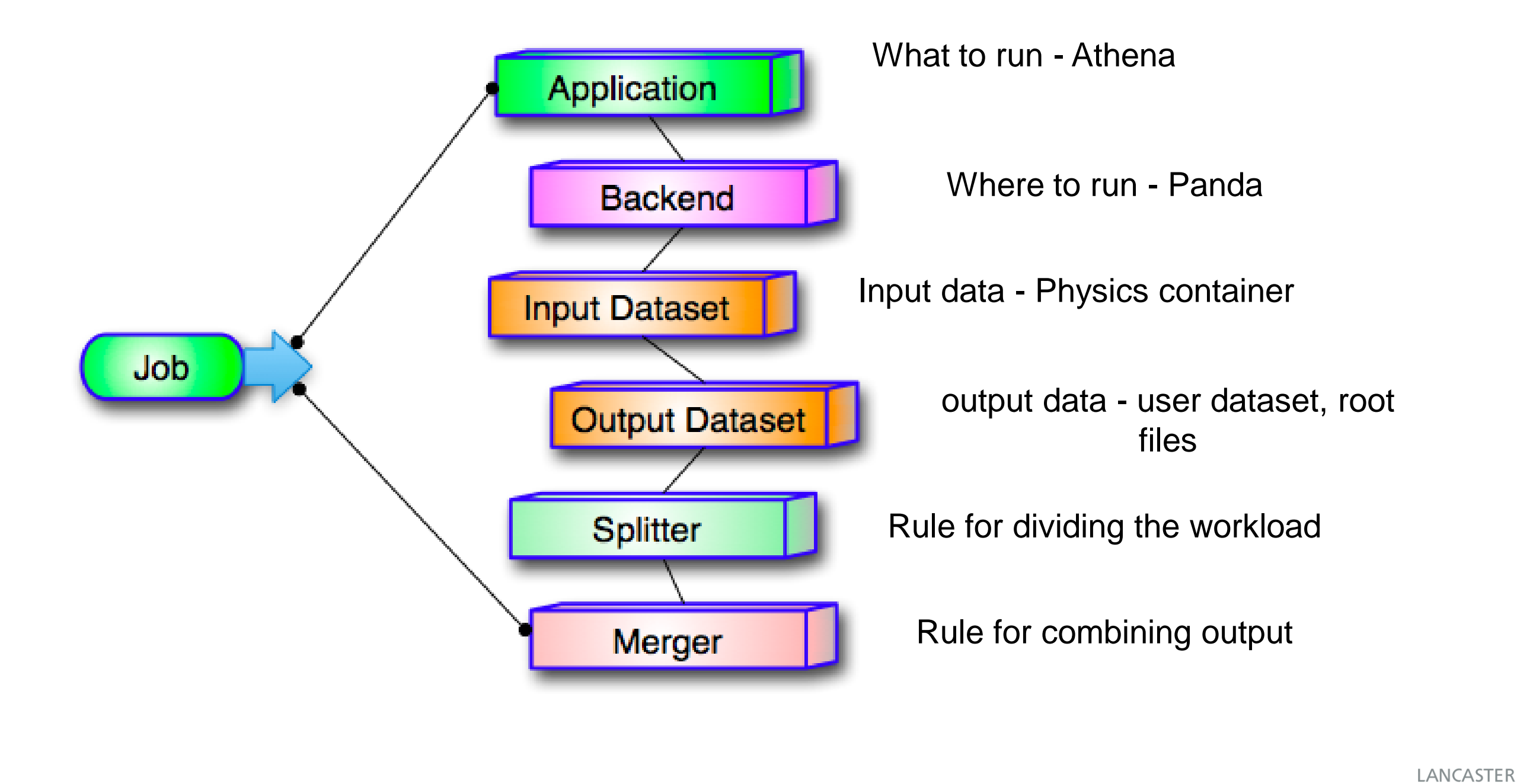

# Ganga on the Command line

Simplest method of job submission using Ganga is via the command line

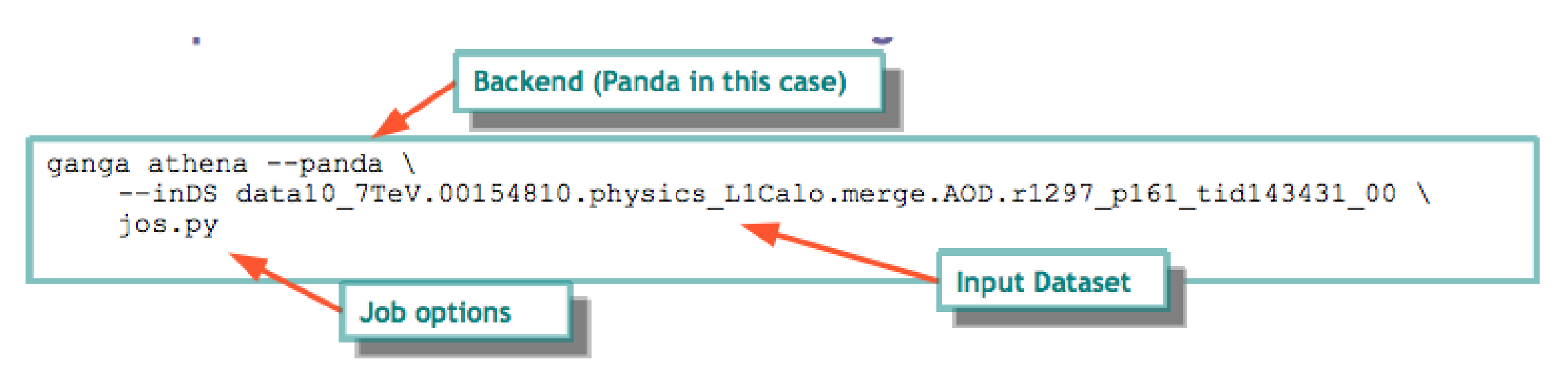

• Additional arguments can be specified

```
--outDS <ds name>
                      # Specify an output datasetname
--cloud UK
                      # Specify a specific cloud to run on
--cloud <site>
                      # Specify a specific site to run on
                      # Split over a number of subjobs
--split 20
--athena exe PYARA
                      # run as: python <jos.py>
--athena exe ROOT
                      # run as: root <jos.C>
--athena exe EXE
                      # run generic executables or TRFs (c.f. prun)
```
- Not restricted to Athena jobs,
	- Also run standard Python or ROOT scripts
	- Transforms can also be handled in this way.
- Ganga also provides a more advanced interface

**LANCASTER** 

# Ganga Interface

- **Start Ganga with ganga**
- Will start the Ganga interactive interface, using IPython.
	- Full python support if you like scripting, full power is available.
- Simple commands to display monitoring information
	- jobs List all jobs, and their current status
- Additional details about a specific job using:
	- jobs(22)
		- List details about job 22, for example

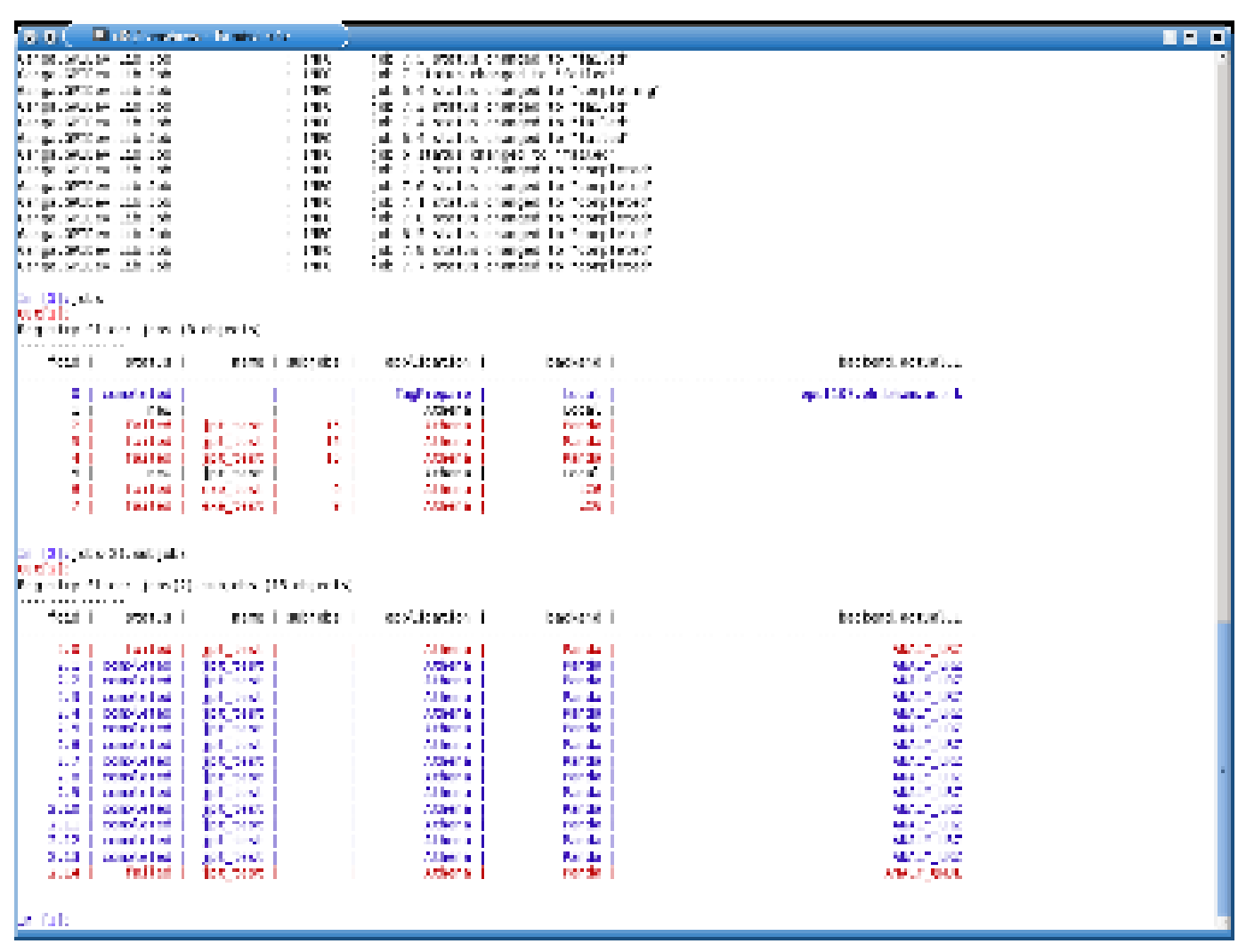

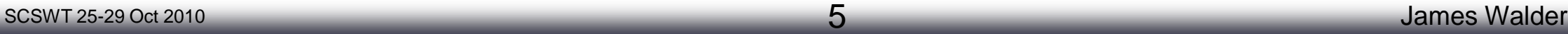

LANCASTEI

## Simple Athena Job

- Using the Ganga interface, we can construct a simple Job.
	- Run Athena using your favourite job options
	- Over your favourite datasets

```
= Job()
j.application = Athena()
j.application.option_file = 'AnalysisSkeleton_topOptions.py'
j.application.prepare()
j.backend=Panda()
```

```
j.inputdata = DQ2Dataset()
j.inputdata.dataset = "data10_7TeV.00166786.physics_Muons.merge.AOD.f296_m624"
```

```
j.outputdata=DQ2OutputDataset()
```

```
j.splitter = DQ2JobSplitter()
```
**j.submit()**

- Update on progress by typing **jobs**
- Ganga will create an output dataset name (or you can choose your own).

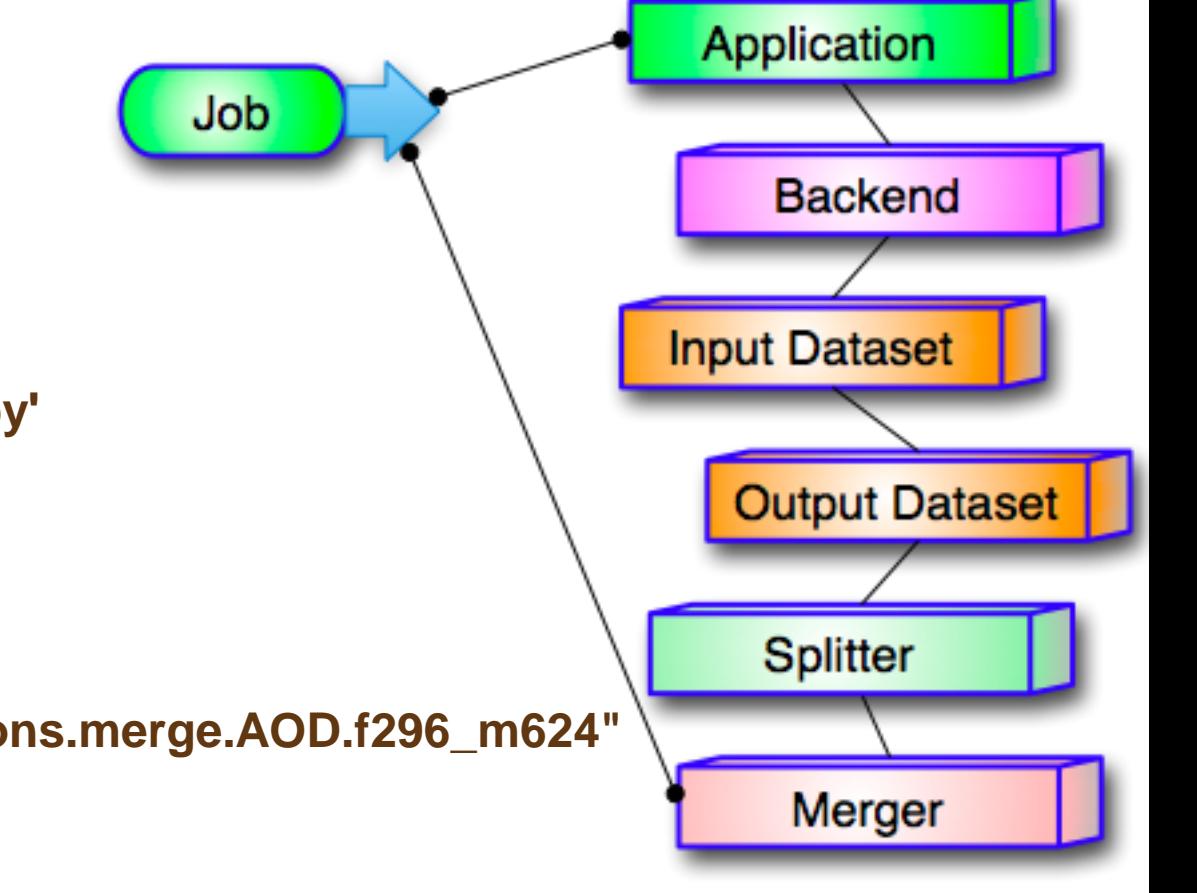

**LANCASTER** 

# Ganga Workflows

- Ganga supports all of the major workflows possible in Atlas, some of the major ones being:
	- Basic Athena usage (as shown)
	- AthenaROOTAccess via ROOT or python
	- ROOT Processing (e.g. D3PDs)
	- Generic Executables and Transforms
	- Submitting using an AMI query as input
	- Submitting using a Good Runs List as input
	- Submitting using TAG files as input (through production or ELSSI)
- Ganga Tasks:
	- For when you need to run over many datasets.
- Tasks will:
	- **Resubmit failed jobs if it seems sensible to do so**
	- **Submit more jobs when others complete**
	- **Monitor and track running jobs, storing output data in appropriate containers**
- https://twiki.cern.ch/twiki/bin/viewauth/Atlas/GangaTasks

**LANCASTER** 

#### Links

- **The General Ganga Manual** 
	- <http://ganga.web.cern.ch/ganga/>
- The Full GangaAtlas Tutorial
	- <https://twiki.cern.ch/twiki/bin/viewauth/Atlas/FullGangaAtlasTutorial>
- A GangaAtlas Quick Start Guide
	- [https://twiki.cern.ch/twiki/bin/viewauth/Atlas/GangaAtlasQuickRefer](https://twiki.cern.ch/twiki/bin/viewauth/Atlas/GangaAtlasQuickReferenceGuide) [enceGuide](https://twiki.cern.ch/twiki/bin/viewauth/Atlas/GangaAtlasQuickReferenceGuide)
- GangaAtlas FAQ
	- <https://twiki.cern.ch/twiki/bin/viewauth/Atlas/DAGangaFAQ>
- **The Distributed Analysis List** 
	- [hn-atlas-dist-analysis-help@cern.ch](mailto:hn-atlas-dist-analysis-help@cern.ch)

**LANCASTEF** 

# This Session: Ganga

- A very detailed full tutorial to Ganga is given in the ATLAS TWiki:
	- <https://twiki.cern.ch/twiki/bin/viewauth/Atlas/FullGangaAtlasTutorial>
- Will will try to cover only a small section of the TWiki:
	- In your own time you can continue through the rest of the tutorial.
- Ask questions !